LOGIN TO TEACHER **COMPUTERS** @ TAYLOR COUNTY SCHOOLS

Taylor County Schools Technology Team

# IMPORTANT INFO

#### • *Your first login must be at your home school!!!*

- *All Staff Members Must Login to their County Issued Device by using a Domain Username and password.*
- *This information should not be written and posted on the computer!!!*
- *Your first login must be at your home school!!!*
- *You will need your K12 Email Password!!!*

## EMPLOYEE LOGINS

• Start by Clicking in the bottom left hand corner on "Other user"

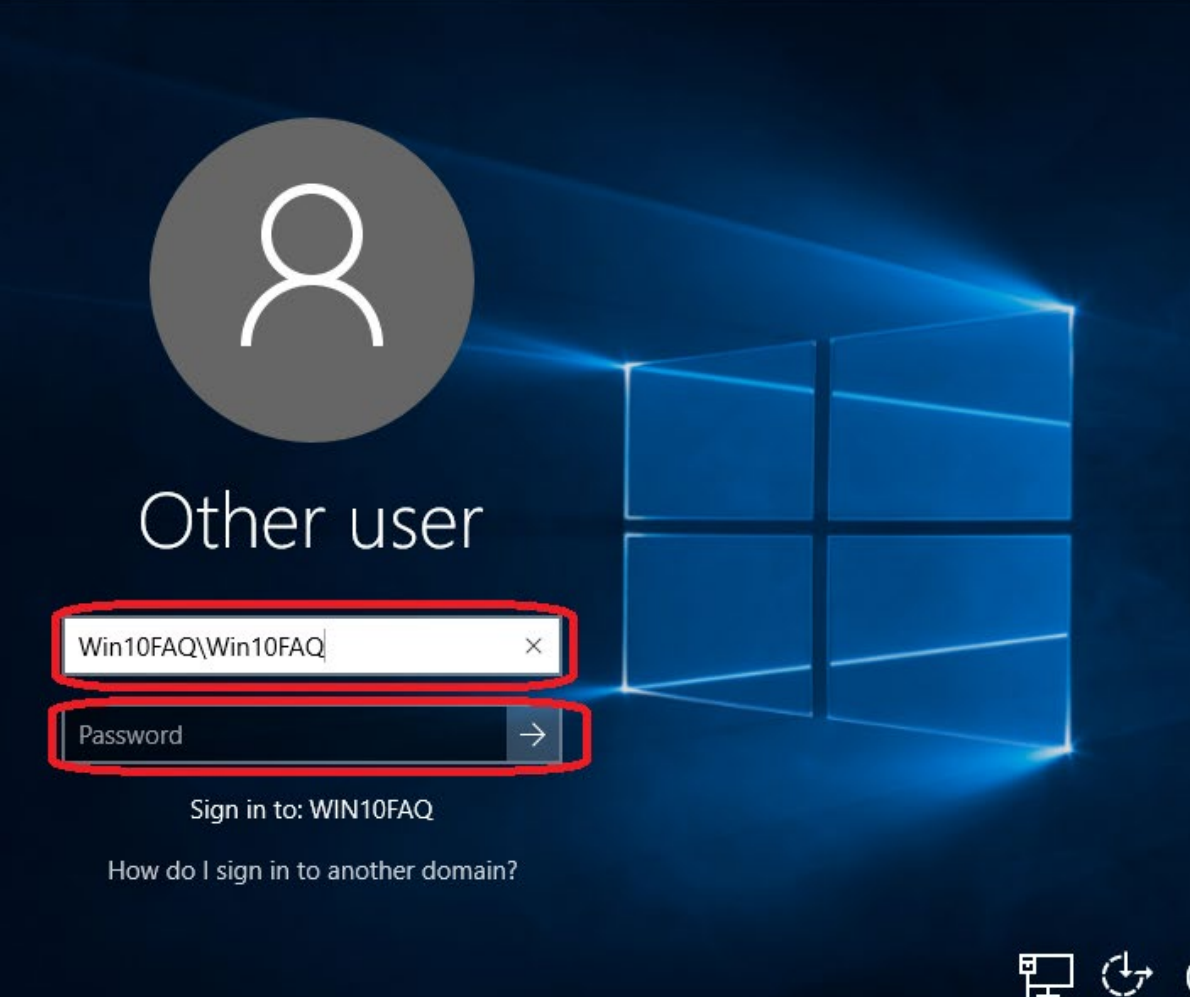

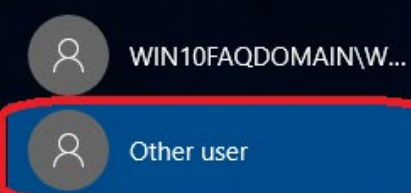

## EMPLOYEE LOGINS

- Your Username is the beginning of your K12 email!
- Example:K12 email jkirkpatrick@k12.wv.us
- Username: jkirkpatrick
- First Time Password: taylor
- You will be asked to change your password on first login.
- **Make your new password the same as Your K12 Email Password!**

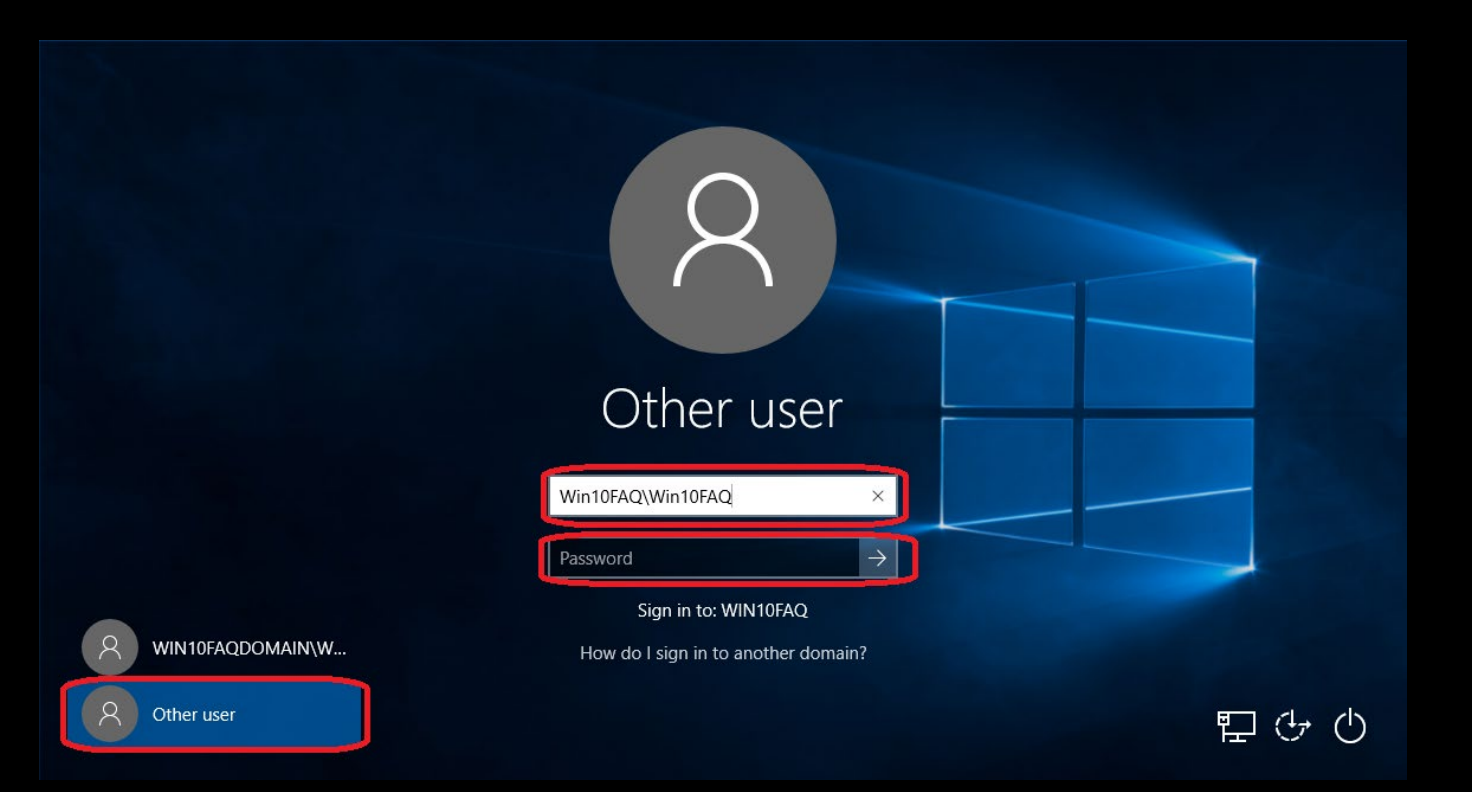

### WHY MY K12 EMAIL PASSWORD?

- At some point WVEIS will be Syncing with our servers. Your password will eventually be pulled from WVIES automatically.
- If you are not using your email password you will get locked out of your account.

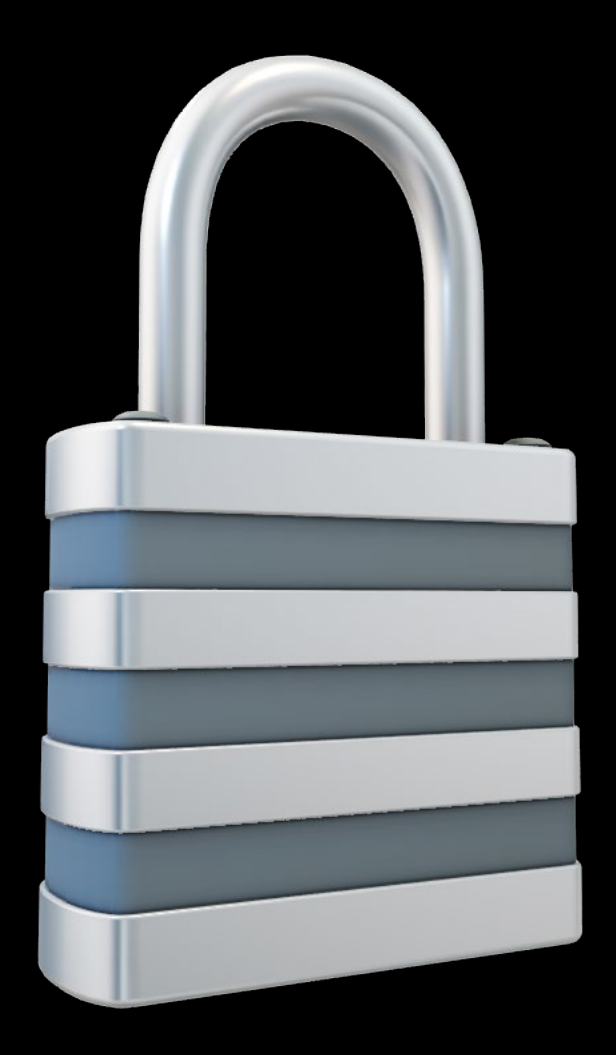

#### FORGOT YOUR PASSWORD?

Not a problem…

Email:

Doug Kirkpatrick

Taylor County Schools

Technology Systems Specialist (TSS)

[jkirkpatrick@k12.wv.us](mailto:jkirkpatrick@k12.wv.us)

I will reset it for you!

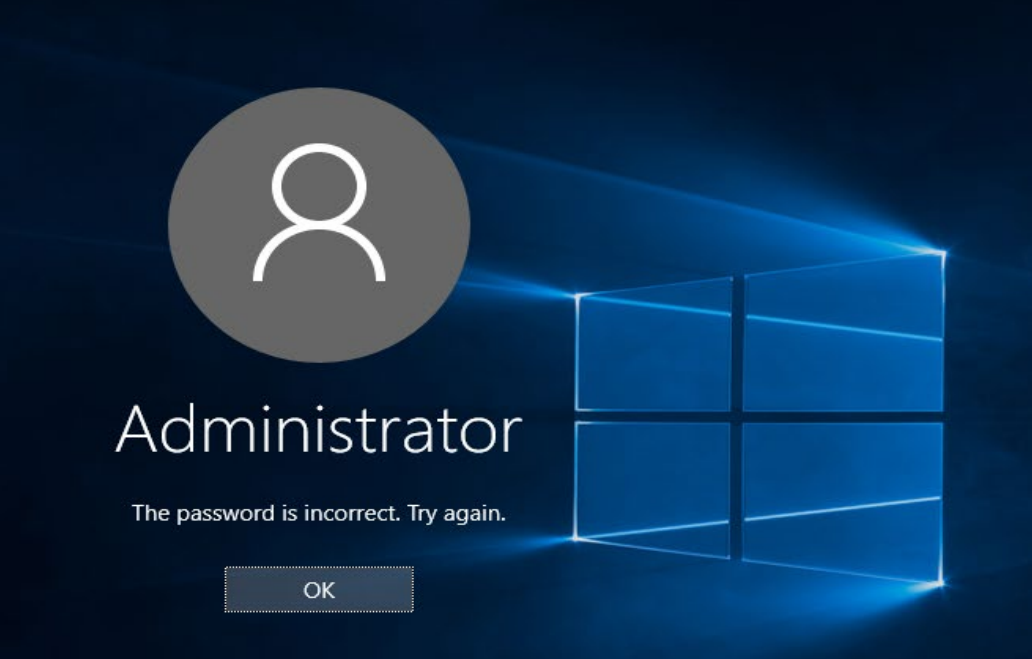